# <span id="page-0-0"></span>HiTC - Exploration of High Throughput 'C' experiments

#### [Nicolas Servant](mailto:nicolas.servant@curie.fr)

February 28, 2013

#### HiTC - Major Release

Since version 1.3.1 the HiTC package now depends on the *IRanges* and *Genomi*cRanges packages. All previous GenomeIntervals objects and associated functions are now replaced by *GRanges* objects. The main reason of this change is an increase of the inter-operablility of this package with the rest of the BioConductor project.

### 1 Introduction

Chromosome Capture Conformation (3C) was first introduced by [Dekker et al.](#page-16-0) [\(2002\)](#page-16-0) ten years ago. The 3C technique aims in detecting physical contact between pairs of genomic loci and is now widely used to detect intrachromosomal (cis) and interchromosomal (trans) interactions between genes and regulatory elements. The development of the 3C-based techniques has changed our vision of the nulcear oragnization (see [de Wit and de Laat](#page-16-1) [\(2012\)](#page-16-1) for a review).

With the development of high throughput analyses, and in particular second-generation sequencing, the 3C has been adapted to study in parallel physical interactions between many loci, and thus increase the scale at which interactions between genomic loci can be detected (4C - Circular 3C, [Simonis et al.](#page-17-0) [\(2006\)](#page-17-0), [Zhao et al.](#page-17-1) [\(2006\)](#page-17-1); 5C - 3C Carbone Copy, [Dostie et al.](#page-16-2) [\(2006\)](#page-16-2)). More recently, this technique was further extended to obtain detailed insights into the general three-dimensional arrangements of complete genomes (Hi-C, [Lieberman-Aiden et al.](#page-17-2) [\(2009\)](#page-17-2)).

While the use of high-throuput 'C' techniques is expected to increase in the coming years, it also creates some new statistical and bioinformatics challenges. In this way, publicly available bioinformatics tools, as well as clear analysis strategy are still lacking. The [my5C](http://my5c.umassmed.edu/welcome/welcome.php) [web browser](http://my5c.umassmed.edu/welcome/welcome.php) was proposed by [Lajoie et al.](#page-17-3) [\(2009\)](#page-17-3) to visualize, transform and analyze 5C data. However, the my5C webtool is targeted to end-users and biologists to prepare their 5C experiments and to handle their data but is not dedicated to the development of new statistical algorithms.

The  $HiTC$  R package has been developed to offer a bioinformatic environment to explore high-troughput 'C' data. One advantage of this package is that it operates within the open source Bioconductor framework, and thus, offers new opportunities for futur development in this field. The current version of the package provides the basic visualization, transformation and normalization functions described in [Lajoie et al.](#page-17-3) [\(2009\)](#page-17-3), but also some new

<span id="page-1-0"></span>functionnalities such as data import, new visualization functions, annotation and other data transformation. Our goal is also to provide a flexible basis for further development, aiming at the integration of new analysis algorithm that are being developped [\(Yaffe and Tanay](#page-17-4) [\(2011\)](#page-17-4), [Hu et al.](#page-16-3) [\(2012\)](#page-16-3), [Imakaev et al.](#page-16-4) [\(2012\)](#page-16-4))

This document briefly describes how to use the  $HiTC$  R package. The package is built on the functionality of Bioconductor packages such as IRanges and GenomicRanges, and provides new classes and methods to handle with high-throughput 'C' data. It is especially suited to 5C and Hi-C data handling, but can also in principle be used for 4C, though specific needs of 4C users may be best met by  $r3Cseq R$  package.

Even if the 5C and Hi-C approaches are derived from the same 3C technique, strong differences in their protocol can also be noticed. While 5C enables analysis of interactions between many loci, it also required an extensive number of primers, which is not suitable for a genome-wide analysis as the Hi-C. Thus, the pre-processing of these two types of data is totally different with, for instance, two different mapping strategies.

If you use  $HiTC$  for analyzing your data, please cite:

 Servant N., Lajoie B.R., Nora E.P., Giorgetti L., Chen C., Heard E., Dekker J., Barillot E. (2012) HiTC : Exploration of High-Throughput 'C' experiments. Bioinformatics.

### 2 Getting started

The current version of the HiTC package was developped to work on processed 5C, Hi-C or other high-throughput 3C data.

The HTCexp (High-Throughput 'C' experiment) class aims at representing a single 'C' experiment, characteriez by :

- $\bullet$  An interaction map (i.e a *matrix*)
- Two *GRanges* objects that describe each features of the interaction matrix, respectively, the x (i.e. columns) and y (i.e. rows) labels of the interaction matrix. Basically, in the context of 5C, these objects will be the forward and reverse primers, and for the Hi-C the binned genomic intervals.

Whereas a 5C dataset can be composed of a single cis interaction map (i.e.  $HTCexp$  object), a complete Hi-C dataset is composed of a list of cis and trans interaction maps, characterized by the physical interactions of each pair of chromosomes. The HTClist class represents a list of HTCexp objects and provides dedicated methods and visualization functions.

```
> library(HiTC)
> showClass("HTCexp")
Class "HTCexp" [package "HiTC"]
Slots:
Name: intdata xgi ygi
Class: matrix GRanges GRanges
```

```
> showClass("HTClist")
Class "HTClist" [package "HiTC"]
Slots:
Name: .Data
Class: list
Extends:
Class "list", from data part
Class "vector", by class "list", distance 2
Class "vectorORfactor", by class "list", distance 3
```
# 3 Working with 'C' Data

HTCexp or HTClist objects can be easily created using the dedicated constructors. Additional functions to import data from files are also available.

#### 3.1 A simple example

```
> ## Two genome intervals objects with primers informations
> reverse <- GRanges(seqnames=c("chr1","chr1"),
+ ranges = IRanges(start=c(98831149, 98837507),
+ end=c(98834145, 98840771),
+ names=c("REV_2","REV_4")))
> forward <- GRanges(seqnames=c("chr1","chr1"),
                   ranges = IRanges(start=c(98834146, 98840772),+ end=c(98837506, 98841227),
                   names=c("FOR_3","FOR_5")))
> ## A matrix of interaction counts
> interac <- matrix(c(8463, 7144, 2494, 8310), ncol=2)
> colnames(interac) <- c("REV_2","REV_4")
> rownames(interac) <- c("FOR_3","FOR_5")
> z <- HTCexp(interac, xgi=reverse, ygi=forward)
> detail(z)HTC object
Focus on genomic region [chr1:98831149-98841227]
CIS Interaction Map
Matrix of Interaction data: [2-2]
2 genomic ranges from 'xgi' object
2 genomic ranges from 'ygi' object
Total Reads = 26411
Number of Interactions = 4
Median Frequency = 7727
```

```
> ## Access to the slots
> x_intervals(z)
GRanges with 2 ranges and 0 metadata columns:
       seqnames ranges strand
         <Rle> <IRanges> <Rle>
 REV_2 chr1 [98831149, 98834145] *
 REV_4 chr1 [98837507, 98840771] *
 ---seqlengths:
  chr1
    NA
> y_intervals(z)
GRanges with 2 ranges and 0 metadata columns:
       seqnames ranges strand
         <Rle> <IRanges> <Rle>
 FOR_3 chr1 [98834146, 98837506] *<br>FOR_5 chr1 [98840772, 98841227] *
          chr1 [98840772, 98841227] *
  ---
 seqlengths:
  chr1
    NA
> intdata(z)
     REV_2 REV_4
FOR_3 8463 2494
FOR_5 7144 8310
> ## Methods
> range(z)
GRanges with 1 range and 0 metadata columns:
     seqnames ranges strand
        <Rle> <IRanges> <Rle>
 [1] chr1 [98831149, 98841227] *---
 seqlengths:
  chr1
    NA
> isBinned(z)
```
[1] FALSE

```
4
```
<span id="page-4-0"></span>> isIntraChrom(z)

[1] TRUE

> seqlevels(z)

[1] "chr1"

### 3.2 Import/Export Data

The HiTC package provides the importC and exportC functions to import/export data from a simple matrix file. The format is defined as follow :

- A matrix file with rows and columns names. The name of the intervals (primers or bins) are required to link the count data with the ranges description.
- The associated [BED](http://genome.ucsc.edu/FAQ/FAQformat.html#format1) files describing the interactions of the x and y intervals of the HTCexp object. For 5C experiment, it can be the forward and reverse primers location, whereas for Hi-C experiment, it can be a description of the genomic bins.

In addition, the package is fully compatible with the [my5C web browser.](http://my5c.umassmed.edu/welcome/welcome.php) The interaction counts matrices can be imported/exported from a matrix or a list file format. The list file with the count of each pair of genomic loci is defined as : nameA nameB countAB The matrix format summarizes all the informations with genomic coordinates as row and column names (ex: HIC\_bin1|hg18|chr14:1-999999). The row and column names are splitted to create the HTCexp object.

The HiTC package includes a sample of the Human Hi-C dataset [\(GSE18199\)](http://0-www.ncbi.nlm.nih.gov.elis.tmu.edu.tw/geo/query/acc.cgi?acc=GSE18199) published by [Lieberman-Aiden et al.](#page-17-2) [\(2009\)](#page-17-2). The interaction map of chromosome 12 to 14 is used to illustrate the capabilities of the  $HiTC$  package to explore Hi-C data.

```
> ## Load Lieberman et al. Chromosome 12 to 14 data (from GEO GSE18199)
> exDir <- system.file("extdata", package="HiTC")
> l <- sapply(list.files(exDir, pattern=paste("HIC_gm06690_"), full.names=TRUE),
              import.py5C)> hiC <- HTClist(1)> names(hiC)
[1] "chr12chr12" "chr13chr12" "chr14chr12" "chr13chr13" "chr14chr13"
[6] "chr14chr14"
> ## Methods
> ranges(hiC)
```

```
GRangesList of length 6:
$chr12chr12
GRanges with 1 range and 0 metadata columns:
     seqnames ranges strand
       <Rle> <IRanges> <Rle>
 [1] chr12 [1, 132349533] *
$chr13chr12
GRanges with 2 ranges and 0 metadata columns:
     seqnames ranges strand
 [1] chr12 [1, 132349533] *
 [2] chr13 [1, 114142979] *$chr14chr12
GRanges with 2 ranges and 0 metadata columns:
     seqnames ranges strand
 [1] chr12 [1, 132349533] *
 [2] chr14 [1, 106368584] *
...
<3 more elements>
---seqlengths:
chr12 chr13 chr14
   NA NA NA
> range(hiC)
GRanges with 3 ranges and 0 metadata columns:
     seqnames ranges strand
       <Rle> <IRanges> <Rle>
 [1] chr12 [1, 132349533] *
 [2] chr13 [1, 114142979] *
 [3] chr14 [1, 106368584] *
 ---seqlengths:
  chr12 chr13 chr14
     NA NA NA
> isBinned(hiC)
chr12chr12 chr13chr12 chr14chr12 chr13chr13 chr14chr13 chr14chr14
     TRUE TRUE TRUE TRUE TRUE TRUE
> isIntraChrom(hiC)
chr12chr12 chr13chr12 chr14chr12 chr13chr13 chr14chr13 chr14chr14
     TRUE FALSE FALSE TRUE FALSE TRUE
```

```
6
```
#### > seqlevels(hiC)

[1] "chr12" "chr13" "chr14"

# 4 Quality Control

The first step after data pre-procesing is a quality control to check weither the data are likely to reflect cis and/or trans chromosomal interactions rather than just random collisions. Quality control for the percentage of reads aligned to interchromosomal and intrachromosomal interactions is available, as well as distribution of the interaction frequency against the genomic distance between two loci, and simple statistics (see Figure [1\)](#page-6-0).

#### > CQC(hiC)

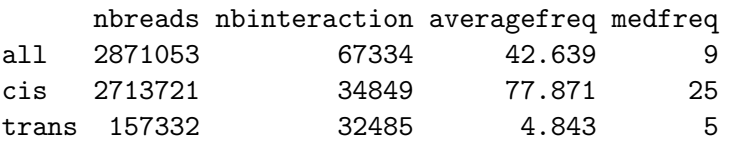

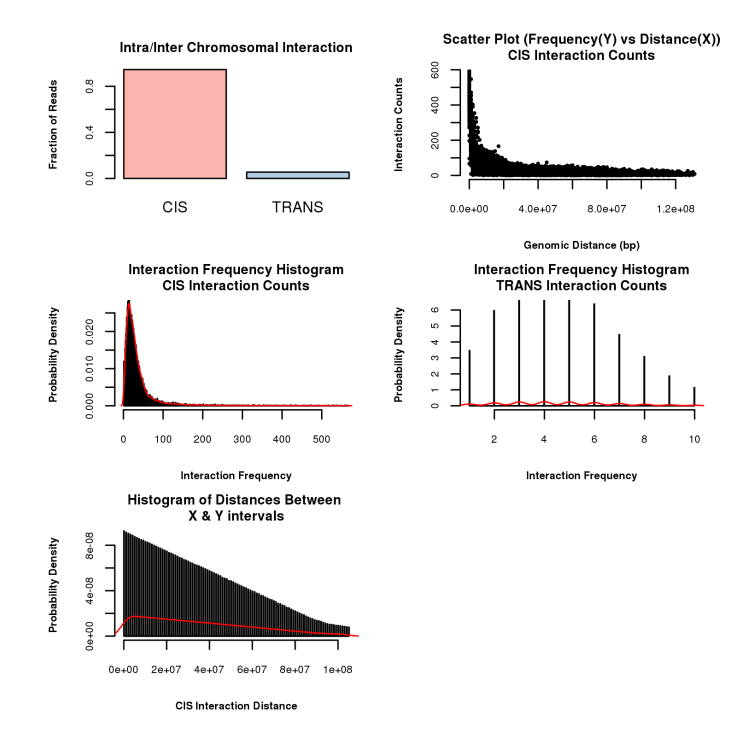

<span id="page-6-0"></span>Figure 1: Quality Control of hiC data. From top-left to bottom-right : proportion of intra/inter chromosomal interactions, scatter-plot of interaction counts versus genomic distance between two loci, histogram of interaction counts for intra (CIS) and inter (TRANS) interactions, histogram of distances between two intrachromosomal loci.

# <span id="page-7-0"></span>5 HTCexp : single 'C' map experiment

#### 5.1 Attached 5C data

The HiTC package includes a 5C dataset [\(GSE35721\)](http://www.ncbi.nlm.nih.gov/geo/query/acc.cgi?acc=GSE35721) published by [Nora et al.](#page-17-5) [\(2012\)](#page-17-5), from which we choose two different Mouse samples, male undifferentiated ES cells (E14, GSM873935) and male embryonic fibroblasts (MEF, GSM873924). This dataset is mainly used to describe the available functionalities of the package.

```
> ## Load Nora et al 5C dataset
> data(Nora_5C)
> show(E14)
An object of class "HTClist"
[1]]
HTCexp object
Focus on genomic region [chrX:98831149-103425150]
Matrix of Interaction data: [511-528]
> show(MEF)
An object of class "HTClist"
[[1]]
HTCexp object
Focus on genomic region [chrX:98831149-103425150]
Matrix of Interaction data: [511-528]
```
#### 5.2 Visualization of Interaction Maps

The interaction map represents the frequency at which each pair of restriction fragments have been ligated together during the 3C procedure. The goal is to visualize at once these counts for many pairs of restriction fragments across a large genomic region. Each entry in the matrix corresponds to a count information, i.e., number of times two restriction fragments have been sequenced as a pair.

In the  $HiTC$  package, the  $HTCexp$  object are represented as a triangle view (see Figure [2\)](#page-8-0). This view is particulary useful for interaction maps comparison and alignment with genomic or epigenomic features on a small region. The mapC function proposes a list of options to play with data visualization, such as contrast, color, or trimming.

```
> mapC(E14$chrXchrX)
```

```
[1] "minrange= 1 - maxrange= 741"
```
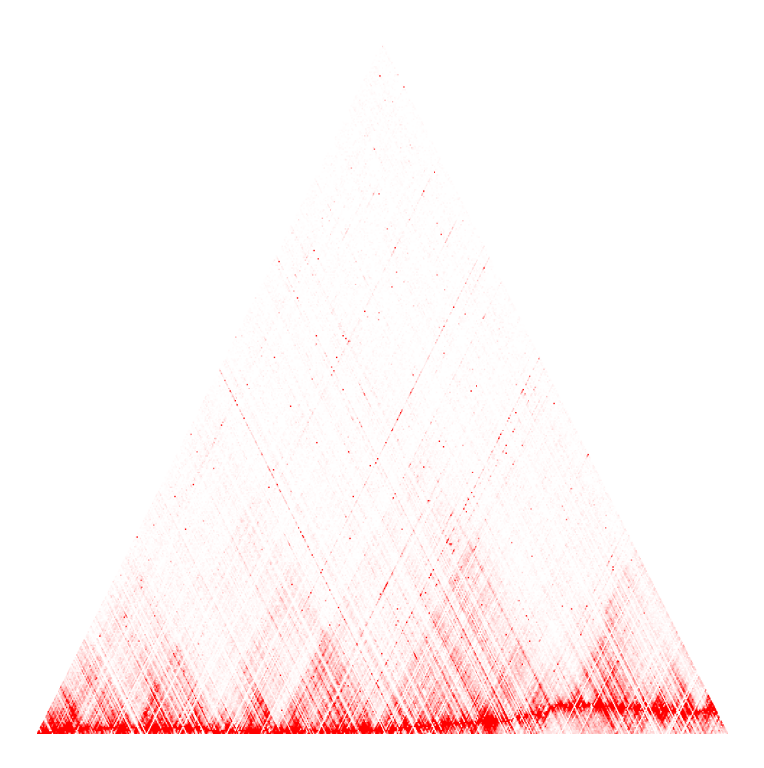

Figure 2: 5C interaction map of chromosome X.

### <span id="page-8-0"></span>5.3 Data Transformation

#### 5.3.1 Windowing

Each pixel of an interaction map can correspond either to a single restriction fragment, several restriction fragments or genomic intervals of any given size (and therefore various restriction fragment numbers). 5C allows assessing interaction frequencies for each pair of restriction fragments. The Hi-C protocol, on contrary, does not necessarily yields counts for every single pair of restriction fragments, especially when working with large genomes. Results are thus typically displayed for genomic bins of an arbitrary size.

To produce an interaction map, the genomic range of the display should be divided into appropriately size loci. This size depends on the resolution desired for the analysis. For instance, 5C data can be visualized at the primers resolution, or segmented into 100Kb or 1Mb bins that can be partially overlap or not. Such binned interaction map is symmetrical around the diagonal. For the following example, we decided to focus on a subset of the original dataset (see Figure [3\)](#page-9-0).

```
> ## Focus on a subset chrX:100295000:102250000
> E14subset<-extractRegion(E14$chrXchrX, c(1,2),
+ chr="chrX", from=100295000, to=102250000)
> ## Binning of 5C interaction map
> E14subset.binned <- binningC(E14subset, binsize=100000, step=3)
> mapC(E14subset.binned)
[1] "minrange= 3 - maxrange= 422.3"
```
<span id="page-9-1"></span>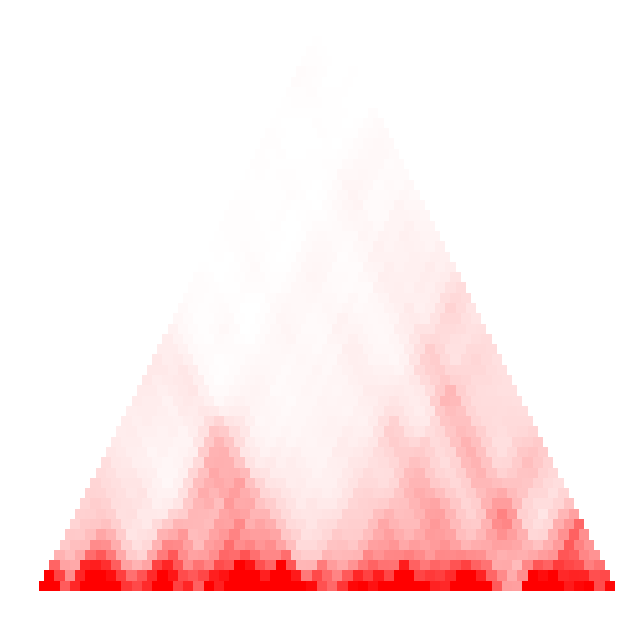

Figure 3: Binned 5C interaction map of chrX:100295000-102250000.

### <span id="page-9-0"></span>5.3.2 Data Normalization

Due to the polymer nature of chromatin, at small genomic distances, pairs of restriction fragments that are close to each other in the linear genome will give higher signal than fragments that are further apart. Such property leads to strongest counts falling on the heatmap diagonal. When considering any given pair of restriction fragments, it is therefore informative to assess whether the observed counts are above what is expected given the genomic distance that separate them.

Different ways of normalization have been proposed. In the current version of the package we propose to estimate the expected interaction counts as presented in [Bau et al.](#page-16-5) [\(2011\)](#page-16-5). The expected value is the interaction frequency between two loci that one would expect based on a sole dependency on the genomic proximity of these fragments in the linear genome. This can be estimated using a Loess regression model (see Figure [4\)](#page-10-0).

```
> ## Look at exptected counts
> E14exp <- getExpectedCounts(E14subset, stdev=TRUE, plot=TRUE)
```
Interaction frequencies can be then normalized for distance by dividing the observed value by the expected value (normPerExpected). The variability between the interaction counts and the genomic distance between pairs of loci can be calculated if specified. These normalization methods can be easily applied using the methods normPerReads and normPerExpected.

```
> E14norm <- normPerExpected(E14subset, stdev=TRUE)
> E14norm.binned <- binningC(E14norm, binsize=50000, step=3)
> mapC(E14norm.binned)
```

```
[1] "minrange= 0.00111 - maxrange= 0.907049"
```
<span id="page-10-1"></span>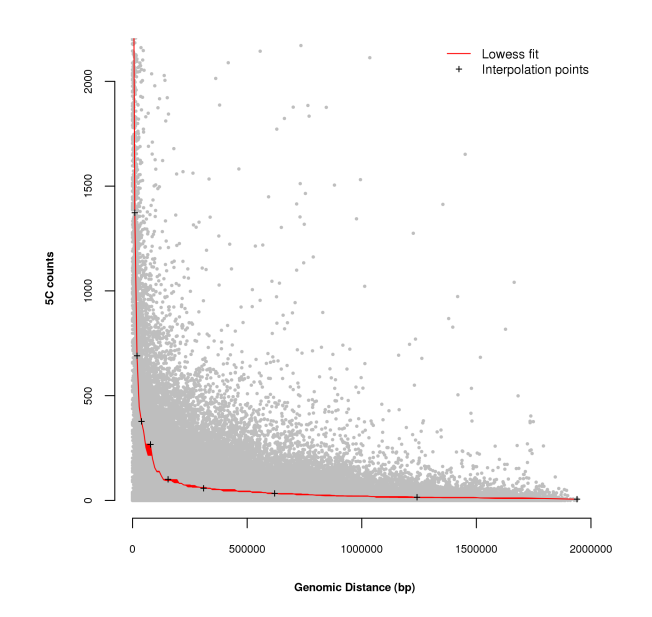

<span id="page-10-0"></span>Figure 4: Estimation of expected count using a Loess smoothing. The crosses represent the interpolation points.

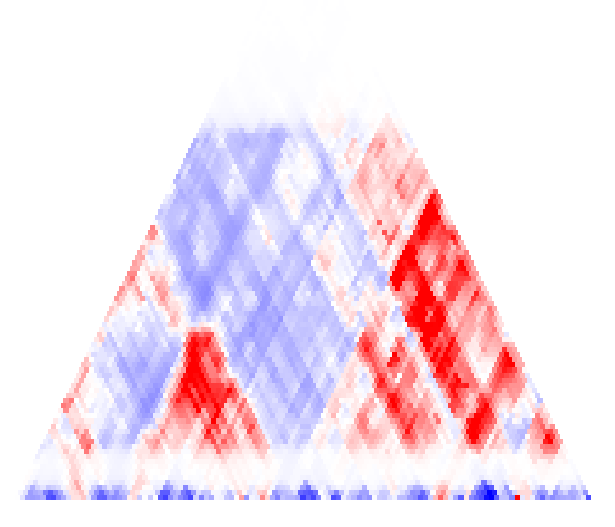

Figure 5: Interaction map of data normalized from the background level of interactions.

#### 5.3.3 Annotation of Interaction Maps

The  $HiTC$  package contains functions for visualizing genomic regions with interaction maps (see Figure [6\)](#page-11-0). The annotation objects have to belong to the GRanges class, cand can be loaded from [BED](http://genome.ucsc.edu/FAQ/FAQformat.html#format1) files using the *rtracklayer* package. For instance, the following example displays the CTCF enriched regions [\(Kagey et al.](#page-16-6) [\(2010\)](#page-16-6)) and RefSeq genes over the interaction map of the E14 sample.

```
> E14.binned <- binningC(E14$chrXchrX, binsize=100000, step=3)
> require(rtracklayer)
```

```
> gene <- import(file.path(exDir,"refseq_mm9_chrX_98831149_103425150.bed"),
+ format="bed", asRangedData=FALSE)
> ctcf <- import(file.path(exDir,"CTCF_chrX_98892125_102969775.bed"),
                + format="bed", asRangedData=FALSE)
> mapC(E14.binned,
+ tracks=list(RefSeqGene=gene, CTCF=ctcf),
+ maxrange=10)
```

```
[1] "minrange= 0.5 - maxrange= 10"
```
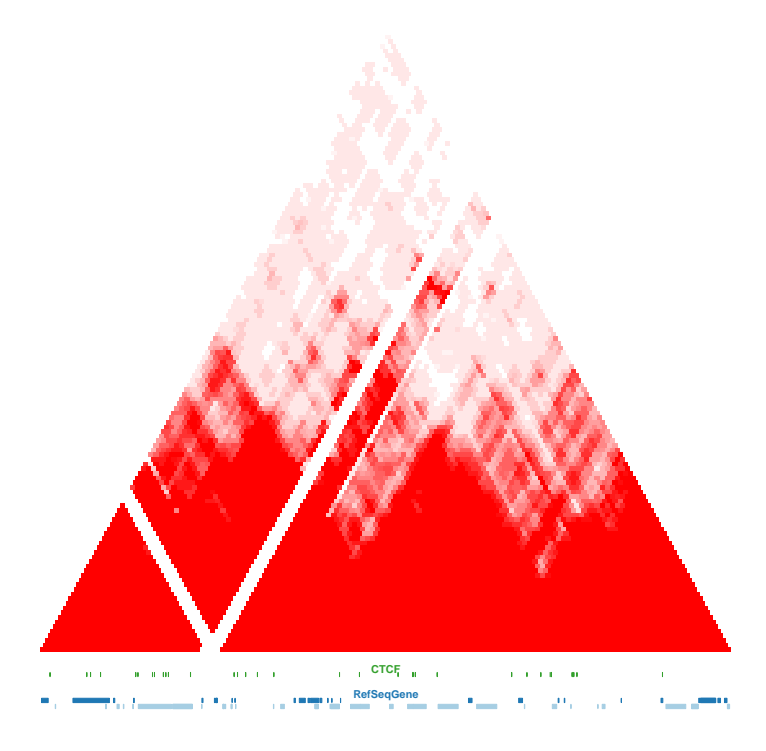

Figure 6: Visualization of interaction map and genomic annotations.

#### <span id="page-11-0"></span>5.4 Comparison of HTCexp objects

The HiTC package provides methods to perform simple operations on HTCexp, such as dividing, substracting two objects or extracting a genomic region. It also proposes a graphical view to compare two 'C' experiments. In the following example, the MEF sample is compared to the E14 sample (see Figure [7\)](#page-12-0).

```
> MEF.binned <- binningC(MEF$chrXchrX, binsize=100000, step=3)
> mapC(E14.binned, MEF.binned,
+ tracks=list(RefSeqGene=gene, CTCF=ctcf),
+ maxrange=10)
[1] "minrange= 0.5 - maxrange= 10"[1] "minrange= 0.5 - maxrange= 10"
```
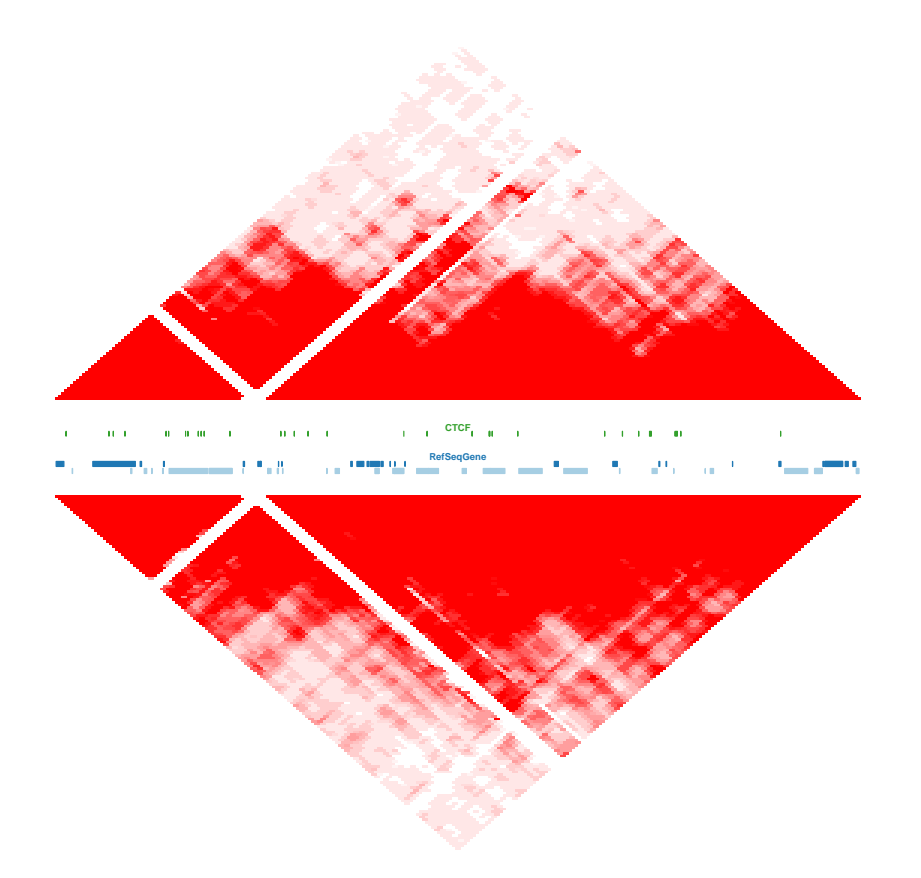

<span id="page-12-0"></span>Figure 7: Comparison of two binned interaction maps, and visualization with genomic annotations.

# 6 HTClist : Multiple 'C' experiments

Basically, 5C and Hi-C data can be described in the same way. Thus, most of the functions and methods described for the 5C data can be applied to the Hi-C data.

#### 6.1 Visualization of Interaction Maps

The visualization of the *HTClist* is designed such as several interaction maps from the same experiment can be displayed together.

Therefore these data are typically displayed using two dimensional heatmaps of all cis/trans maps.

> mapC(hiC, maxrange=100)

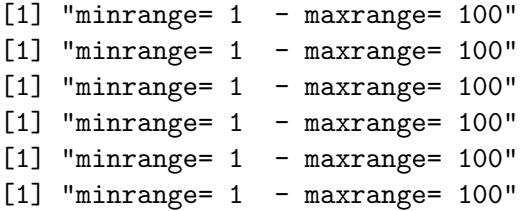

<span id="page-13-0"></span>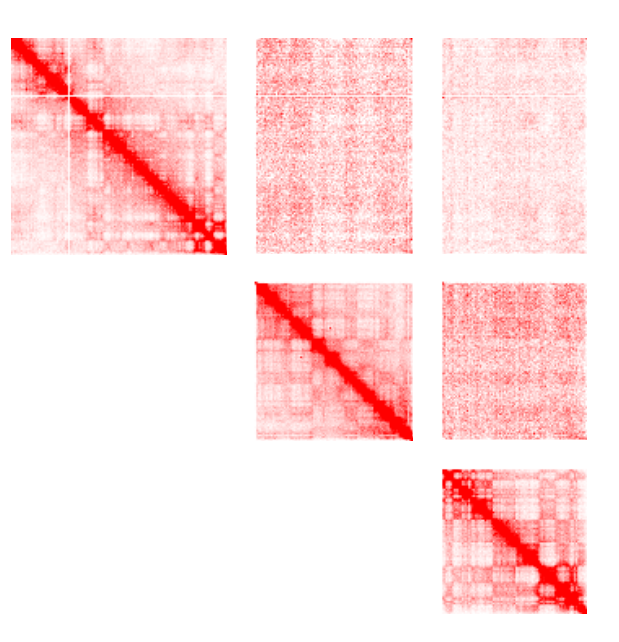

Figure 8: Visualization of a Hi-C dataset.

### 6.2 Hi-C analysis

In this section, we present how, using a few command lines, we can reproduce some analyses of the [Lieberman-Aiden et al.](#page-17-2) [\(2009\)](#page-17-2) paper (see Figures [9-](#page-14-0)[11\)](#page-15-0) on the chromosome 14, from visualization of maps to Principal Component Analysis (PCA).

```
> ## Extract region of interest and plot the interaction map
> hiC14 <- extractRegion(hiC$chr14chr14,
+ chr="chr14", from=1.8e+07, to=106368584)
> mapC(HTClist(hiC14), maxrange=100)
[1] "minrange= 1 - maxrange= 100"
> ## Data Normalization by Expected number of Counts
> hiC14norm <- normPerExpected(hiC14)
> mapC(HTClist(hiC14norm), log.data=TRUE)
[1] "minrange= 0.014971 - maxrange= 2.518636"
> ## Correlation Map of Chromosome 14
> intdata(hiC14norm) <- cor(intdata(hiC14norm))
> mapC(HTClist(hiC14norm), maxrange=1, minrange=-1,
+ col.pos=c("black", NA, "red"), col.neg=c("black",NA, "blue"))
[1] "minrange= -1 - maxrange= 1"
```
![](_page_14_Picture_0.jpeg)

Figure 9: Hi-C interaction map of chromosome 14

<span id="page-14-0"></span>![](_page_14_Picture_2.jpeg)

Figure 10: Interaction map of data normalized by the expected interaction counts

```
> ## Principal Component Analysis
> pc <- pca.hic(hiC14, npc=1)
> plot(start(pc$PC1), score(pc$PC1), type="h",
+ xlab="chr14", ylab="PC1vec", frame=FALSE)
>
```
![](_page_15_Figure_0.jpeg)

<span id="page-15-0"></span>Figure 11: Correlation map of chromosome 14

![](_page_15_Figure_2.jpeg)

Figure 12: Results of the PCA (eigenvector), which reflect the compartmentalization inherent in the heatmap.

# 7 A word about speed

For improving the run time on machines with multiple processors, some of the functions in the  $HiTC$  package have been implemented to make use of the functionality in the multicore package. If multicore has been attached and initialised before calling these functions, some functions will make use of mclapply instead of the normal lapply.

## Package versions

This vignette was generated using the following package versions:

- R Under development (unstable) (2012-12-10 r61275), x86\_64-unknown-linux-gnu
- Base packages: base, datasets, graphics, grDevices, methods, parallel, stats, utils
- Other packages: BiocGenerics 0.5.6, GenomicRanges 1.11.29, HiTC 1.3.3, IRanges 1.17.31, RColorBrewer 1.0-5, rtracklayer 1.19.9
- Loaded via a namespace (and not attached): Biostrings 2.27.11, bitops 1.0-5, BSgenome 1.27.1, RCurl 1.95-3, Rsamtools 1.11.16, stats4 2.16.0, tools 2.16.0, XML 3.95-0.1, zlibbioc 1.5.0

### Acknowledgements

Many thanks to Joern Toedling and Pierre Gestraud for useful discussion and help in developping this R package. A special thanks to the  $HiTC$  users, and especially to Sameet Mehta for useful discussions and idea to improve it.

### References

- <span id="page-16-5"></span>D. Bau, A. Sanyal, B. R. Lajoie, E. Capriotti, M. Byron, J. B. Lawrence, J. Dekker, and M. A. Marti-Renom. The three-dimensional folding of the alpha-globin gene domain reveals formation of chromatin globules. Nat Struct Mol Biol, 18(1):107–114, Jan 2011. doi: 10.1038/nsmb.1936. URL <http://dx.doi.org/10.1038/nsmb.1936>. [10](#page-9-1)
- <span id="page-16-1"></span>E. de Wit and W. de Laat. A decade of 3c technologies: insights into nuclear organization. Genes Dev, 26(1):11–24, Jan 2012. doi: 10.1101/gad.179804.111. URL [http://dx.doi.org/10.1101/](http://dx.doi.org/10.1101/gad.179804.111) [gad.179804.111](http://dx.doi.org/10.1101/gad.179804.111). [1](#page-0-0)
- <span id="page-16-0"></span>J. Dekker, K. Rippe, M. Dekker, and N. Kleckner. Capturing chromosome conformation. Science, 295(5558):1306–1311, Feb 2002. doi: 10.1126/science.1067799. URL [http://dx.doi.org/10.](http://dx.doi.org/10.1126/science.1067799) [1126/science.1067799](http://dx.doi.org/10.1126/science.1067799). [1](#page-0-0)
- <span id="page-16-2"></span>J. Dostie, T. A. Richmond, R. A. Arnaout, R. R. Selzer, W. L. Lee, T. A. Honan, E. D. Rubio, A. Krumm, J. Lamb, C. Nusbaum, R. D. Green, and J. Dekker. Chromosome conformation capture carbon copy (5c): a massively parallel solution for mapping interactions between genomic elements. Genome Res, 16(10):1299–1309, Oct 2006. doi: 10.1101/gr.5571506. URL [http:](http://dx.doi.org/10.1101/gr.5571506) [//dx.doi.org/10.1101/gr.5571506](http://dx.doi.org/10.1101/gr.5571506). [1](#page-0-0)
- <span id="page-16-3"></span>M. Hu, K. Deng, S. Selvaraj, Z. Qin, B. Ren, and J. S. Liu. Hicnorm: removing biases in hi-c data via poisson regression. Bioinformatics, 28(23):3131–3133, Dec 2012. doi: 10.1093/bioinformatics/ bts570. URL <http://dx.doi.org/10.1093/bioinformatics/bts570>. [2](#page-1-0)
- <span id="page-16-4"></span>M. Imakaev, G. Fudenberg, R. P. McCord, N. Naumova, A. Goloborodko, B. R. Lajoie, J. Dekker, and L. A. Mirny. Iterative correction of hi-c data reveals hallmarks of chromosome organization. Nat Methods, 9(10):999–1003, Oct 2012. doi: 10.1038/nmeth.2148. URL [http://dx.doi.org/](http://dx.doi.org/10.1038/nmeth.2148) [10.1038/nmeth.2148](http://dx.doi.org/10.1038/nmeth.2148). [2](#page-1-0)
- <span id="page-16-6"></span>M. H. Kagey, J. J. Newman, S. Bilodeau, Y. Zhan, D. A. Orlando, N. L. van Berkum, C. C. Ebmeier, J. Goossens, P. B. Rahl, S. S. Levine, D. J. Taatjes, J. Dekker, and R. A. Young. Mediator and cohesin connect gene expression and chromatin architecture. Nature, 467(7314):430–435, Sep 2010. doi: 10.1038/nature09380. URL <http://dx.doi.org/10.1038/nature09380>. [11](#page-10-1)
- <span id="page-17-3"></span>B. R. Lajoie, N. L. van Berkum, A. Sanyal, and J. Dekker. My5c: web tools for chromosome conformation capture studies. Nat Methods, 6(10):690–691, Oct 2009. doi: 10.1038/nmeth1009-690. URL <http://dx.doi.org/10.1038/nmeth1009-690>. [1](#page-0-0)
- <span id="page-17-2"></span>E. Lieberman-Aiden, N. L. van Berkum, L. Williams, M. Imakaev, T. Ragoczy, A. Telling, I. Amit, B. R. Lajoie, P. J. Sabo, M. O. Dorschner, R. Sandstrom, B. Bernstein, M. A. Bender, M. Groudine, A. Gnirke, J. Stamatoyannopoulos, L. A. Mirny, E. S. Lander, and J. Dekker. Comprehensive mapping of long-range interactions reveals folding principles of the human genome. Science, 326(5950):289–293, Oct 2009. doi: 10.1126/science.1181369. URL <http://dx.doi.org/10.1126/science.1181369>. [1,](#page-0-0) [5,](#page-4-0) [14](#page-13-0)
- <span id="page-17-5"></span>E. P. Nora, B. R. Lajoie, E. G. Schulz, L. Giorgetti, I. Okamoto, N. Servant, T. Piolot, N. L. van Berkum, J. Meisig, J. Sedat, J. Gribnau, E. Barillot, N. Blüthgen, J. Dekker, and E. Heard. Spatial partitioning of the regulatory landscape of the x-inactivation centre. Nature, Apr 2012. doi: 10.1038/nature11049. URL <http://dx.doi.org/10.1038/nature11049>. [8](#page-7-0)
- <span id="page-17-0"></span>M. Simonis, P. Klous, E. Splinter, Y. Moshkin, R. Willemsen, E. de Wit, B. van Steensel, and W. de Laat. Nuclear organization of active and inactive chromatin domains uncovered by chromosome conformation capture-on-chip (4c). Nat Genet, 38(11):1348–1354, Nov 2006. doi: 10.1038/ng1896. URL <http://dx.doi.org/10.1038/ng1896>. [1](#page-0-0)
- <span id="page-17-4"></span>E. Yaffe and A. Tanay. Probabilistic modeling of hi-c contact maps eliminates systematic biases to characterize global chromosomal architecture. Nat Genet,  $43(11):1059-1065$ , Nov 2011. doi: 10.1038/ng.947. URL <http://dx.doi.org/10.1038/ng.947>. [2](#page-1-0)
- <span id="page-17-1"></span>Z. Zhao, G. Tavoosidana, M. Sjölinder, A. Göndör, P. Mariano, S. Wang, C. Kanduri, M. Lezcano, K. S. Sandhu, U. Singh, V. Pant, V. Tiwari, S. Kurukuti, and R. Ohlsson. Circular chromosome conformation capture (4c) uncovers extensive networks of epigenetically regulated intra- and interchromosomal interactions. Nat Genet, 38(11):1341–1347, Nov 2006. doi: 10.1038/ng1891. URL <http://dx.doi.org/10.1038/ng1891>. [1](#page-0-0)